## **Hyosung Retail ATM Error Codes**

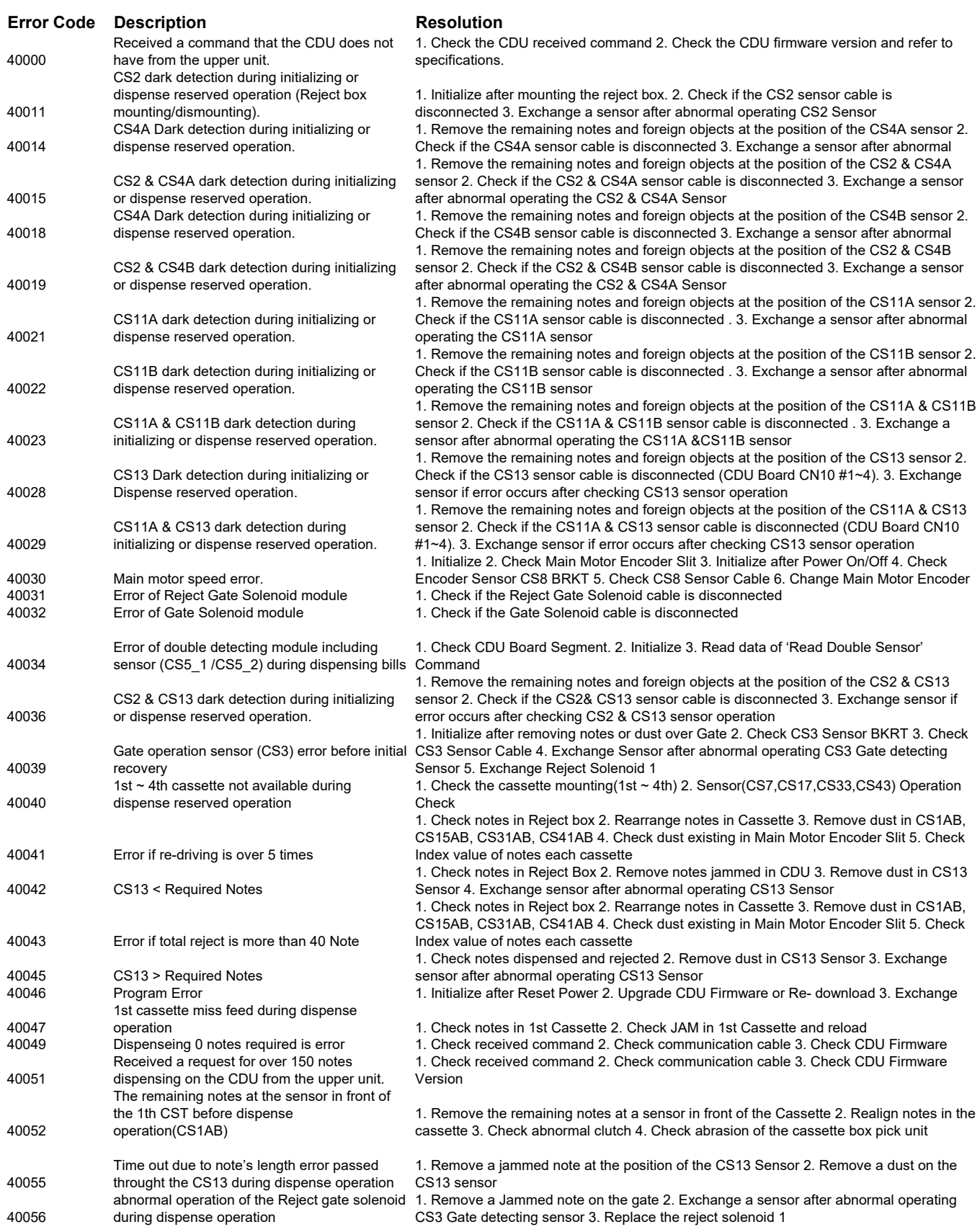

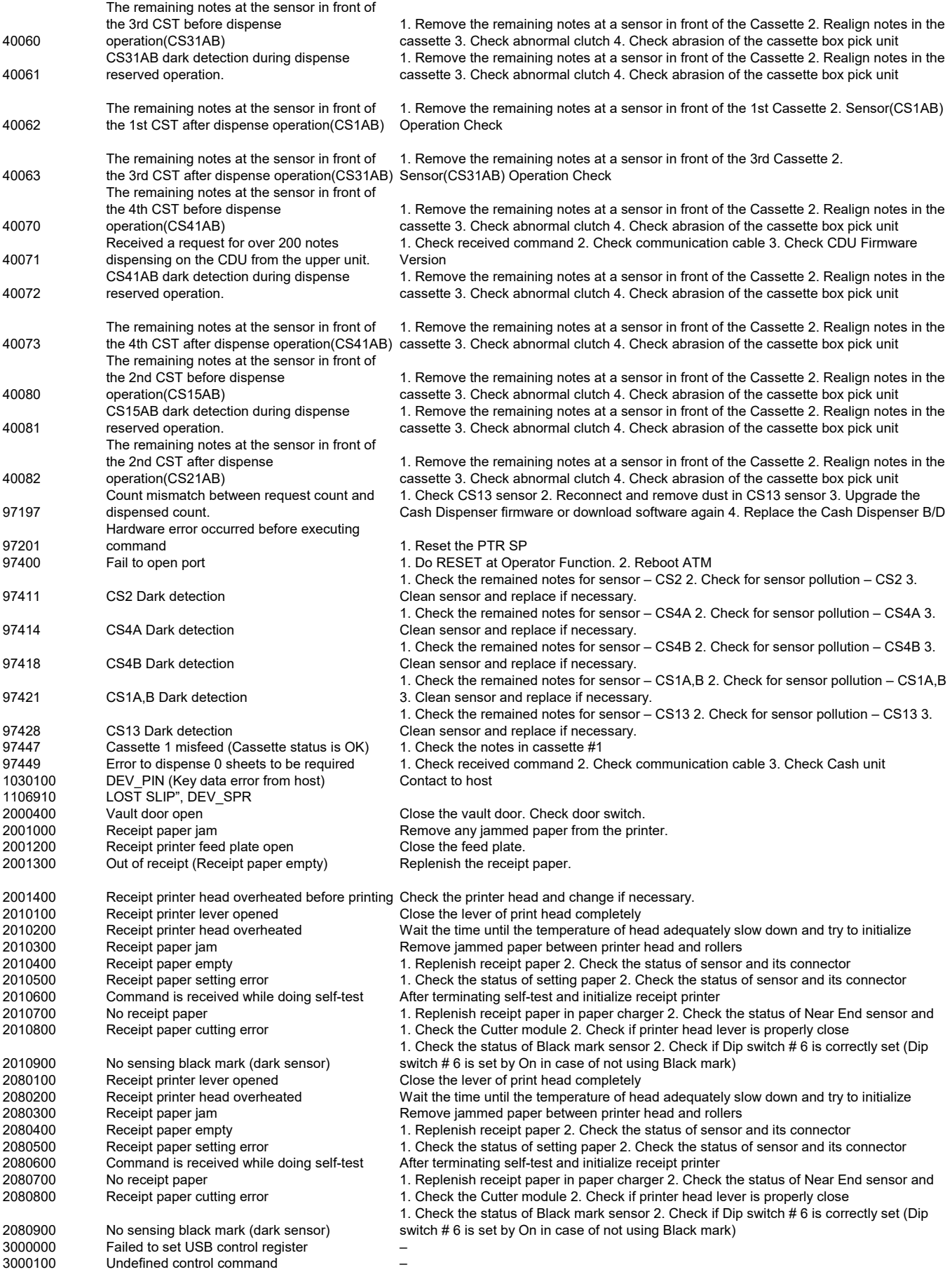

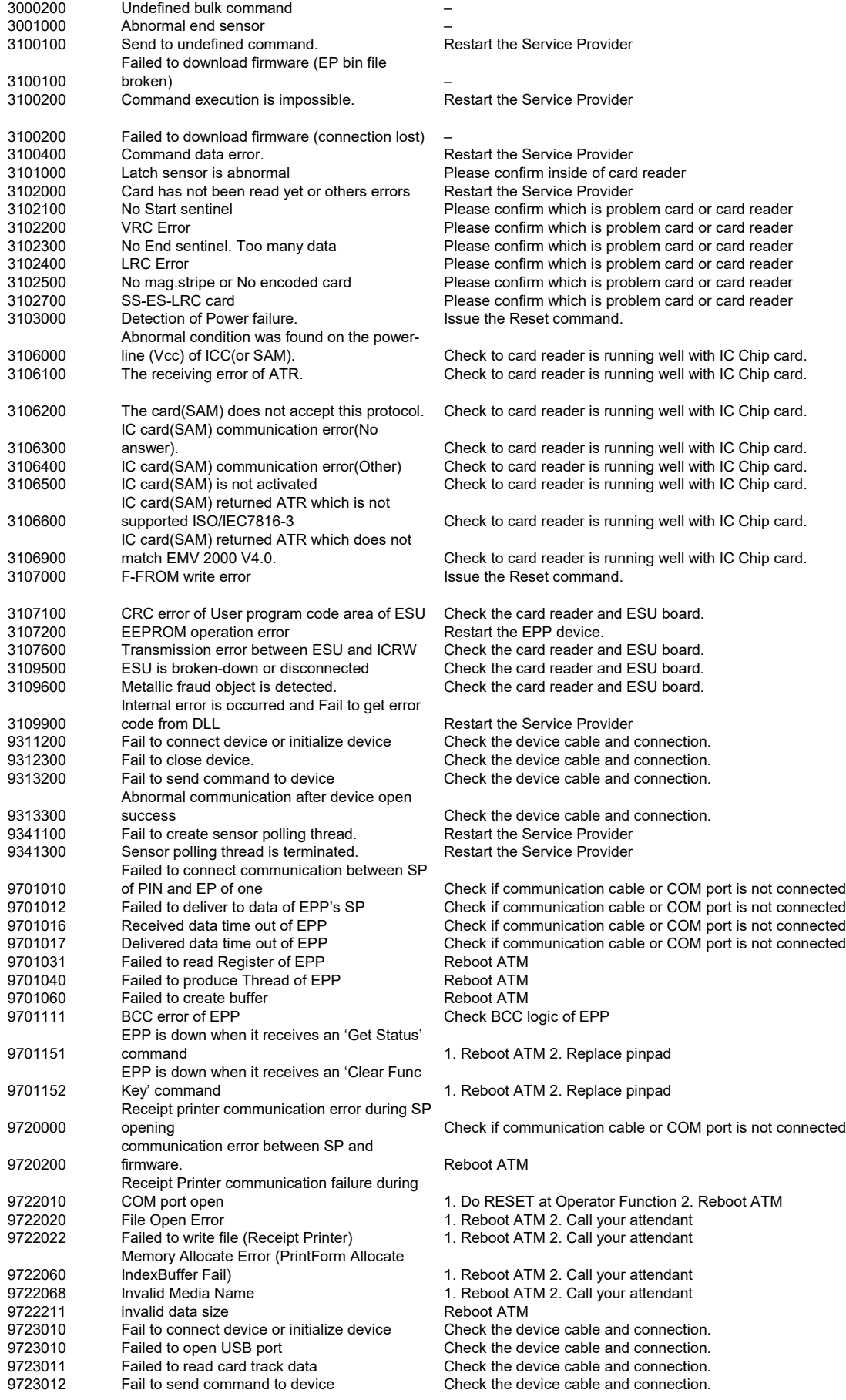

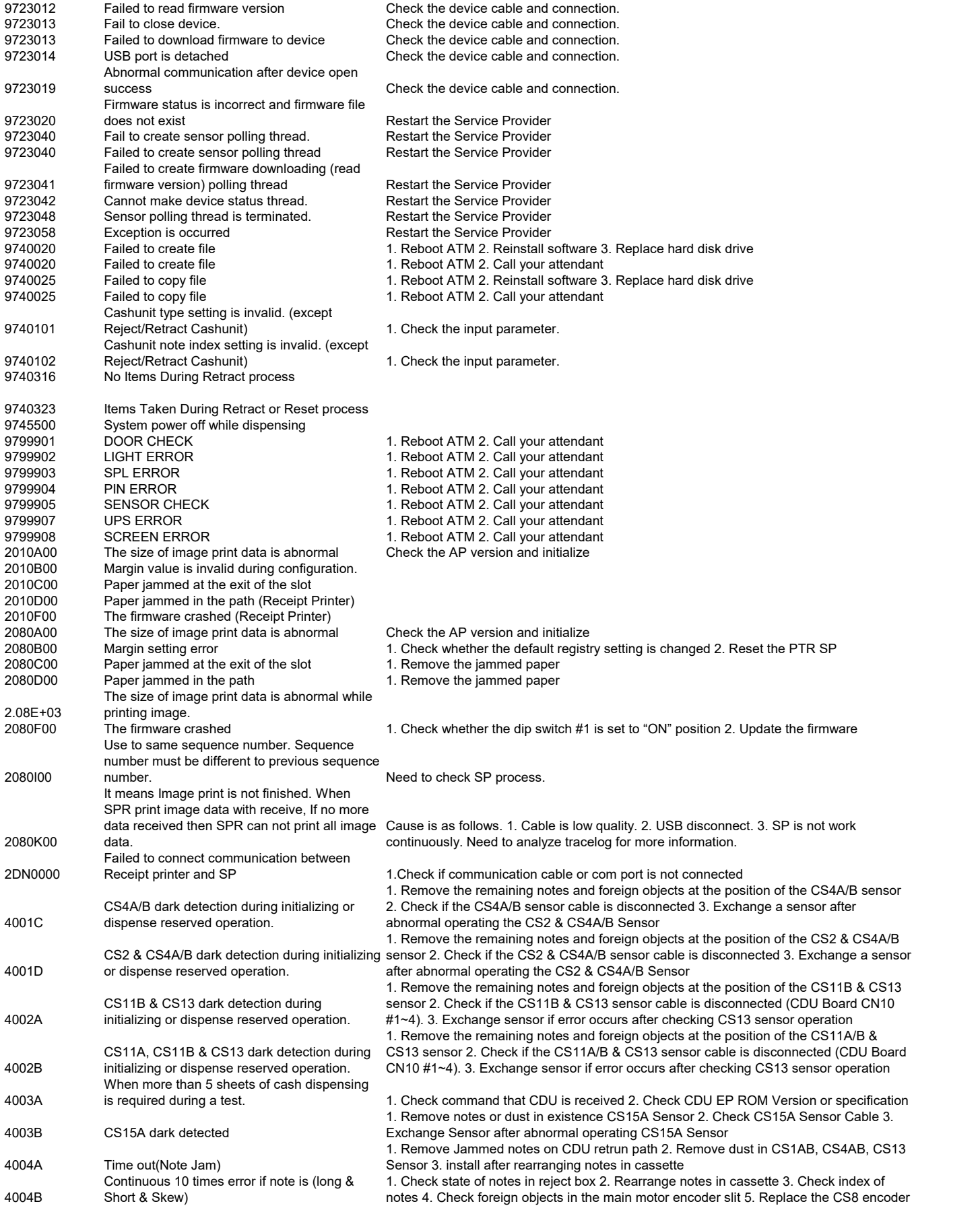

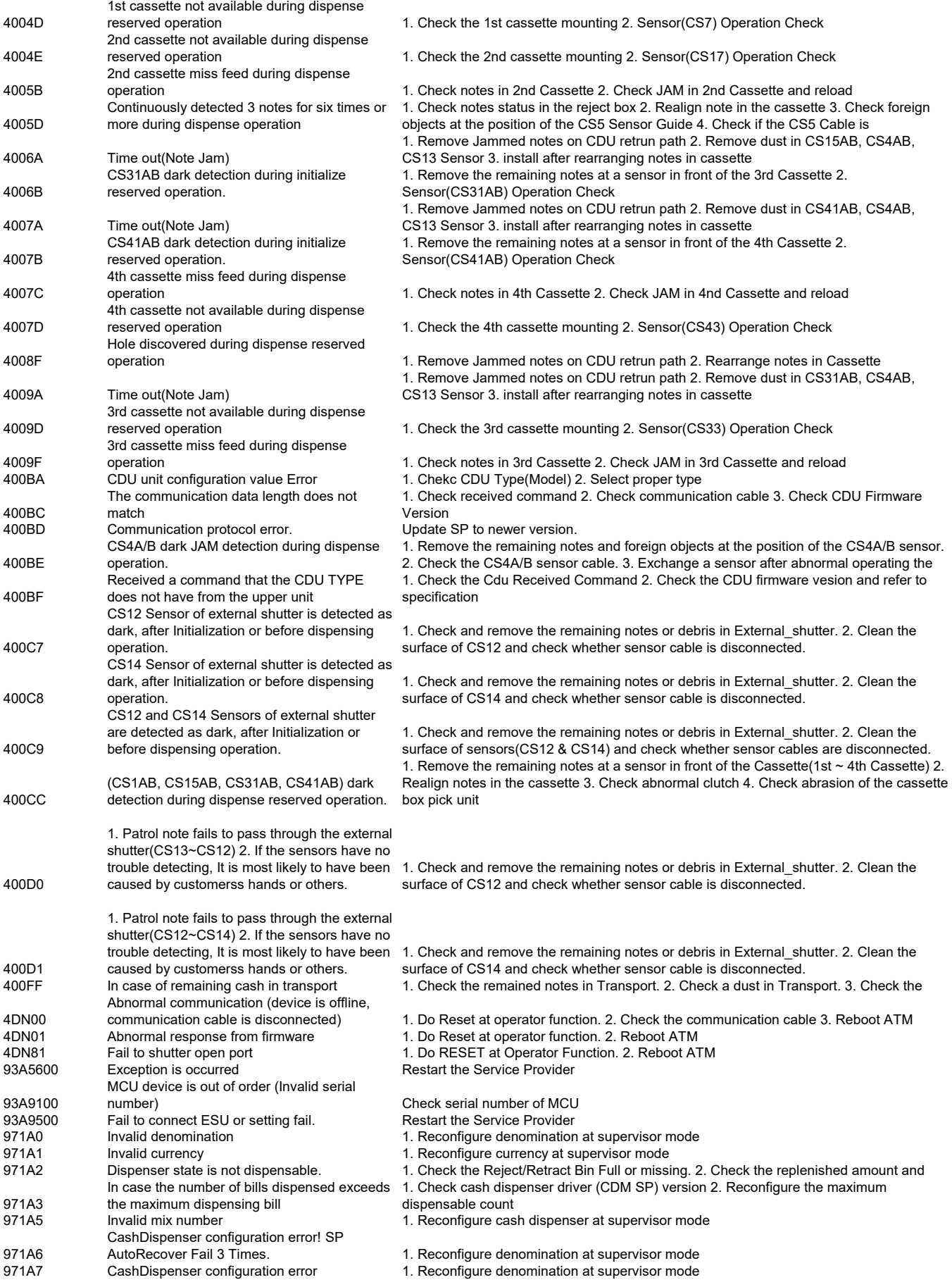

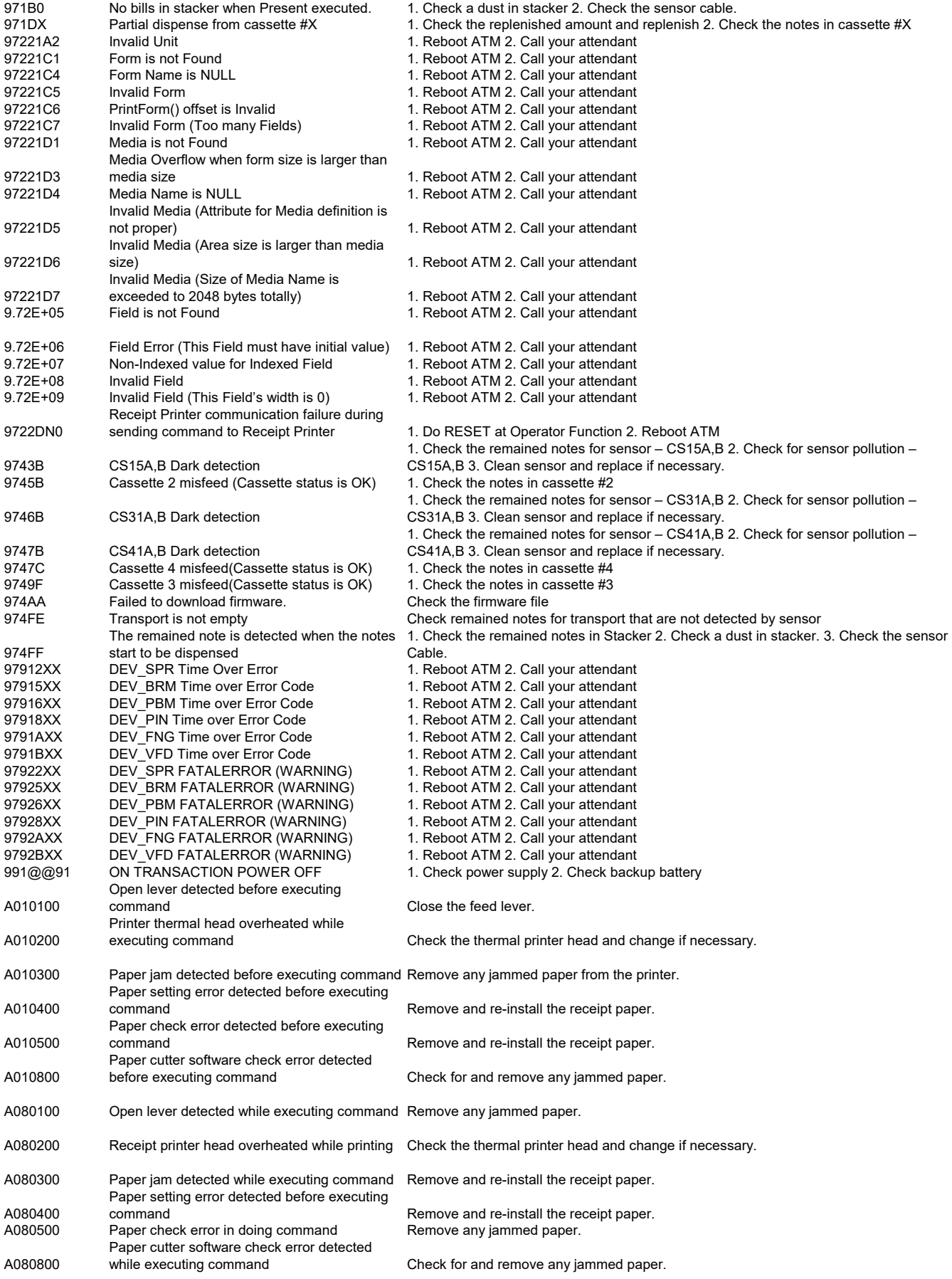

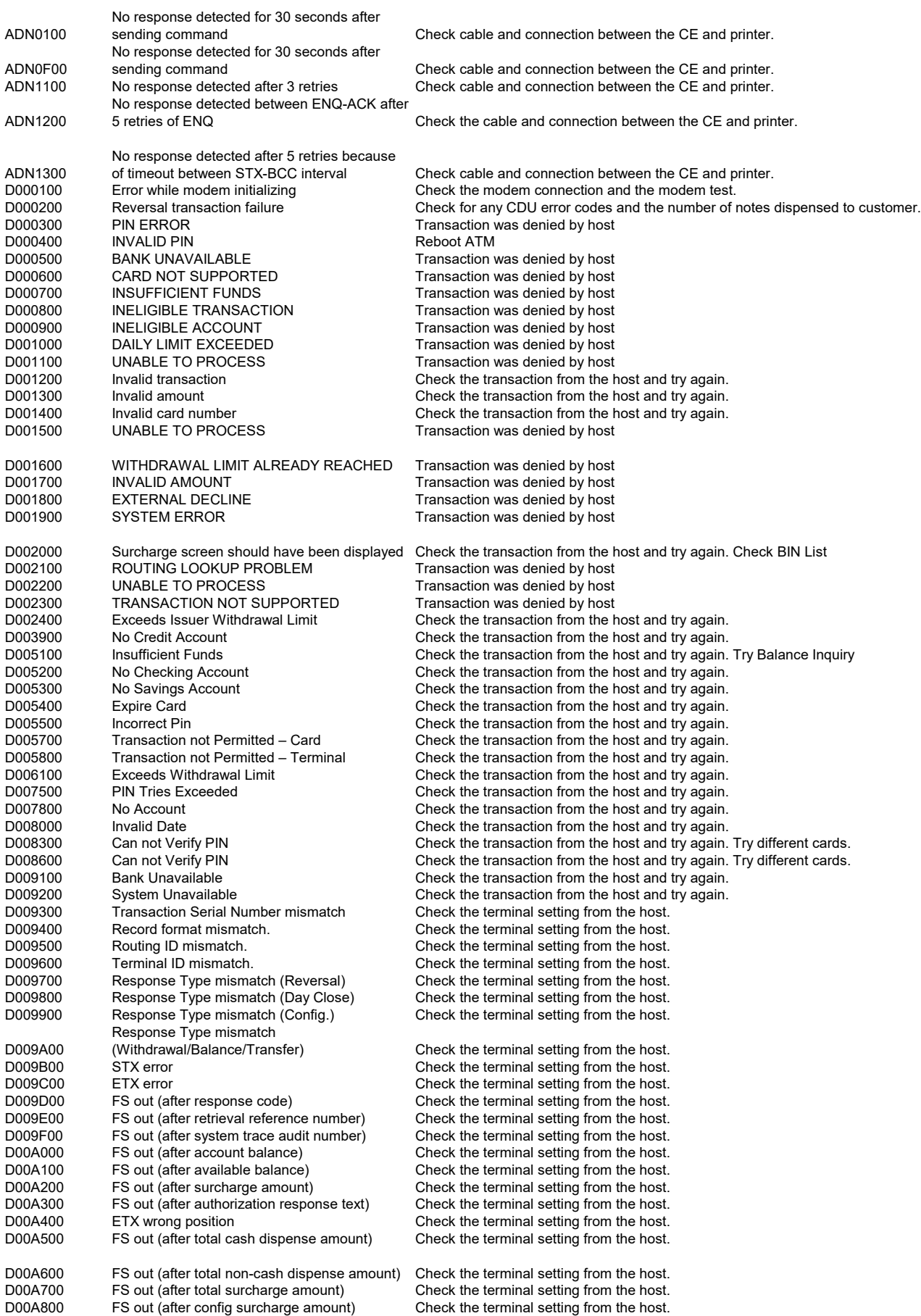

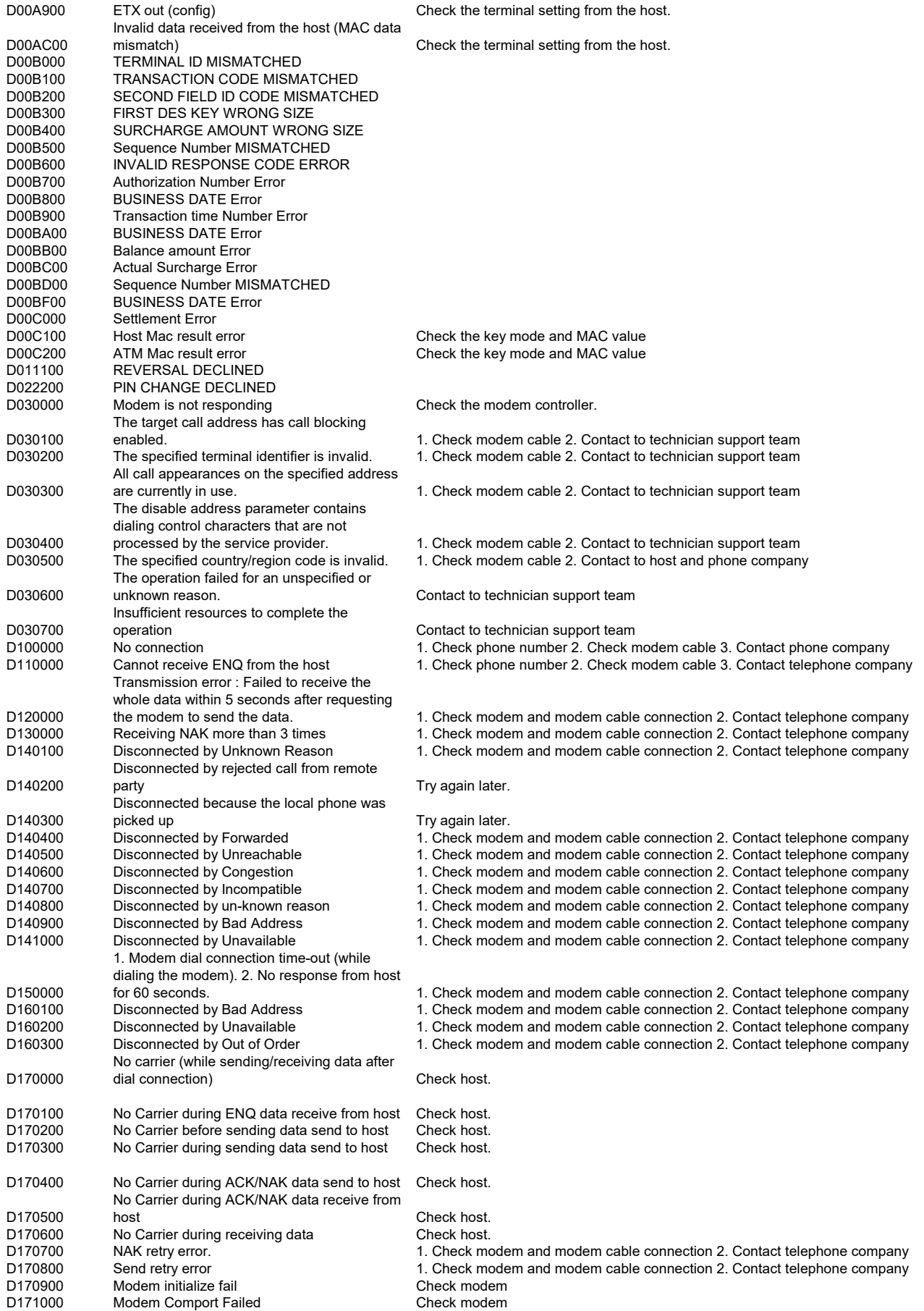

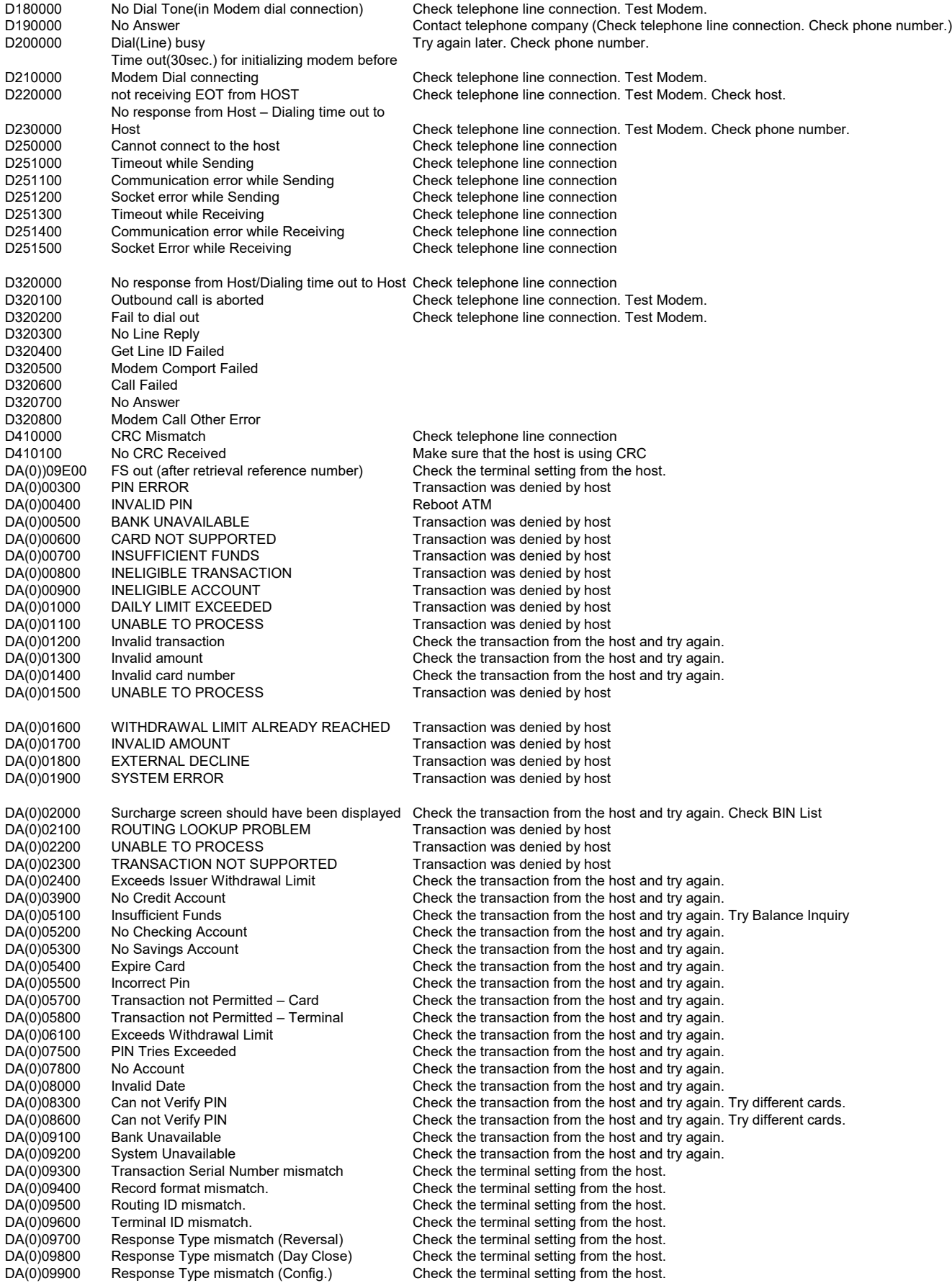

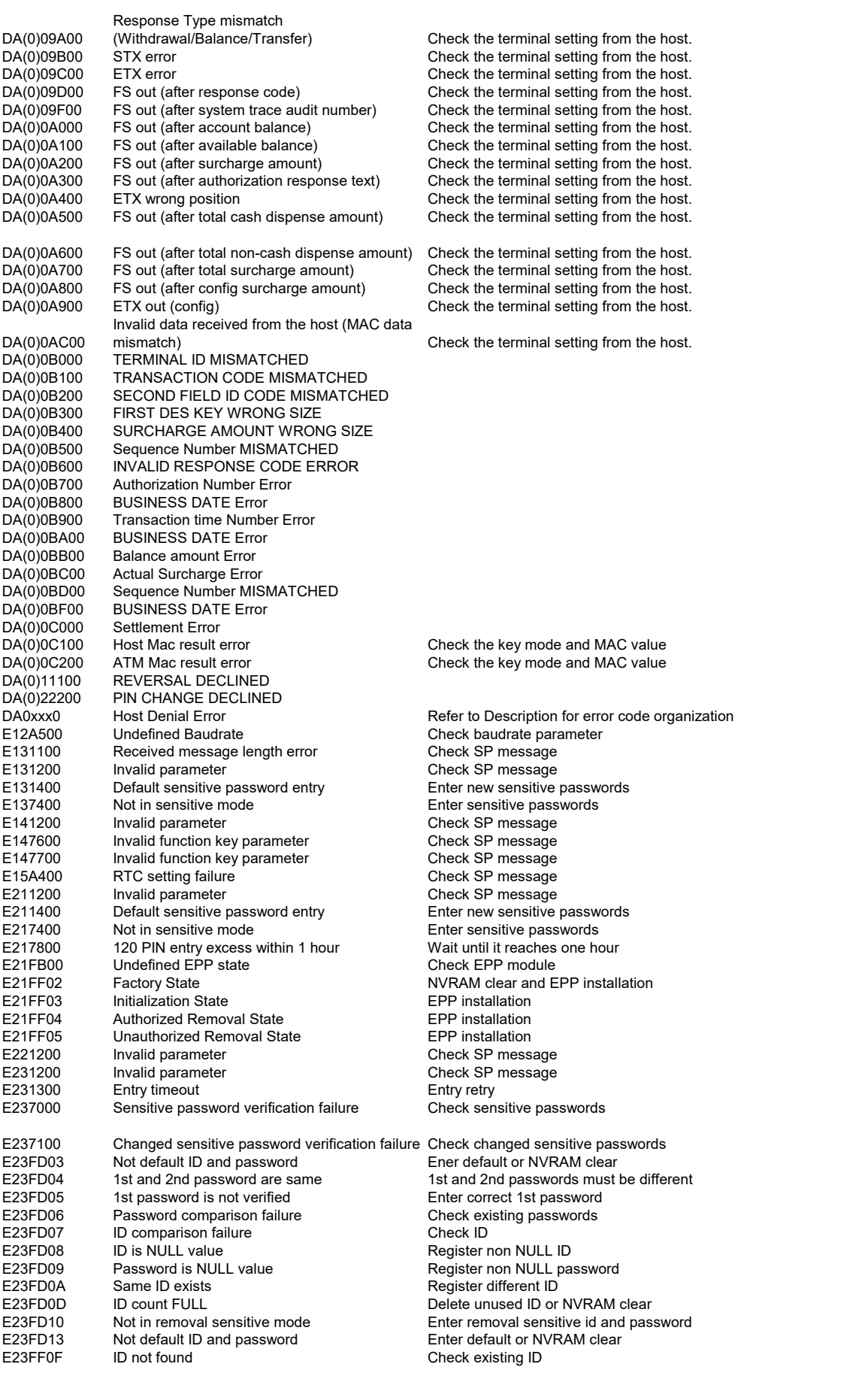

E322300 Key not found E322300 Key to be needed<br>E324G00 TMK not found Case Coad TMK to be needed E324G00 TMK not found<br>
E331200 Invalid parameter Changes Check SP message E332300 Key not found Load key to be needed<br>
E341200 Invalid parameter Check SP message E342300 Key not found<br>
E352300 Key not found 
Load key to be needed

Load key to be needed E362300 Key not found Load key to be needed E371200 Invalid parameter Check SP message<br>E372300 Key not found Check SP message E372300 E372300 Key not found<br>
E382300 Key not found the state of the control boat key to be needed<br>
Load key to be needed E382300 Key not found the state of the control of the load key to be needed invalid parameter of the control of the Check SP message E391200 Invalid parameter Check SP message<br>E392300 Key not found Check SP Load key to be need E39230 Key not found the state of the control of the load key to be needed<br>
Recall the control of the control of the control of the Check SP message E3A1200 Invalid parameter Check SP message E3A2300 Key not found<br>
E3BA101 DUKPT Key not found 
Load key to be needed<br>
Load key to be needed<br>
Load key to be needed DUKPT Key not found E3C2300 Key not found<br>
E412300 Key not found 
E412300 Coal key to be needed E412300 Key not found<br>
E412A00 Mismatch key usage Check key usage Check key usage Mismatch key usage<br>Multiple key usage E413700 Multiple key usage **come in the set only one key usage is needed** E41A200 IBM3624(Local) PIN verification failure Check PIN verification data<br>E41A300 No entered PIN No entered PIN No entered PIN<br>Key not found EC11200 Key not found<br>
EC12000 Key table is full the state of the Delete unused key or N EC12000 Key table is full Beland Control of the Delete unused key or NVRAM clear<br>
EC12800 Key is not loaded state Sex Load key completely EC12800 Key is not loaded state Load key complete Load key complete Load key complete Load key complete Load key complete Load key complete Load key complete Load key complete Load key complete Load key name Invalid keyname<br>Invalid key length EC12D00 Invalid key length Check the key length. it should be 8 or 16.<br>
EC12F00 Parent key is not KEK Check parent key usage Parent key is not KEK EC13700 Multiple key usage only only one key usage is needed<br>
EC13900 Weak Key value<br>
Check key value EC13900 Weak Key Check key value<br>
EC13A00 Weak Key Check key value EC13A00 Weak Key Check key value<br>EC13F00 Non duplicated key Check key usage EC13F00 Non duplicated key<br>EC14D00 Weak Key EC14Y00 TR31 mode<br>
EC16200 Same with RSA keyname 
Use different keyname from RSA Key EC16200 Same with RSA keyname Use different keyname from RSA Key Received message length error ED11200 Invalid parameter Check SP message<br>
ED12300 Key not found Check SP Load key to be need ED12300 Key not found<br>
ED12800 Key is not loaded state 
Load key completely

Load key completely Key is not loaded state ED12A00 Mismatch key usage Check key usage<br>ED12D00 Invalid key length Check the key ler ED13700 Multiple key usage only only one key usage is needed<br>ED1A000 Undefined AES mode check AES mode parameter ED1A000 Undefined AES mode<br>
ED21100 Received message length error Check SP message<br>
Check SP message Received message length error ED21200 Invalid parameter Check SP message<br>
ED22300 Key not found Check SP message ED22300 ED22300 Key not found<br>
ED22800 Key is not loaded state and Load key to be needed<br>
Load key completely ED22A00 Mismatch key usage Check key usage<br>ED22D00 Invalid key length Check the key ler ED23700 Multiple key usage only only one key usage is needed<br>ED2A000 Undefined AES mode only only one check AES mode parameter EF11100 Received message length error EF11400 Default sensitive password entry Enter new sensitive passwords<br>EF12A00 Mismatch key usage Check key usage EF12A00 Mismatch key usage Check key usage Check key usage<br>
EF15000 Undefined RSA key type Check RSA key type Undefined RSA key type EF15800 Same with symmetric key name Use different keyname from symmetric key<br>EF16300 Not RSA key format Check RSA key EF16300 Not RSA key format<br>EF17400 Not in sensitive mode EF21100 Received message length error Check SP message<br>
EF21400 Default sensitive password entry Enter new sensitive passwords Default sensitive password entry EF22A00 Mismatch key usage Check key usage Check key usage<br>EF25000 Undefined RSA key type Check RSA key type EF25000 Undefined RSA key type<br>EF25800 Same with symmetric key name EF26300 Not RSA key format EF27400 Not in sensitive mode<br>
EF31100 Received message length error Check SP message Received message length error EF31400 Default sensitive password entry Enter new sensitive passwords EF32A00 Mismatch key usage Check key usage<br>EF35000 Undefined RSA key type Check RSA key type EF35000 Undefined RSA key type Check RSA key type<br>
EF35800 Same with symmetric key name Check RSA key typer EF35800 Same with symmetric key name Use different keyname from symmetric key<br>EF36300 Not RSA key format Check RSA key EF36300 Not RSA key format<br>FF37400 Not in sensitive mode EF41100 Received message length error Check SP message<br>EF41100 Received message length error Check SP message Received message length error Check SP message<br>
Received message length error Check SP message EF41100 Received message length error

E312300 Key not found Load key to be needed Check SP message Check SP message Load key to be needed Check key value Check the key length. it should be 8 or 16. Load key completely Check the key length. it should be 8 or 16. Check AES mode parameter<br>Check SP message Enter sensitive passwords Use different keyname from symmetric key<br>Check RSA key Enter sensitive passwords

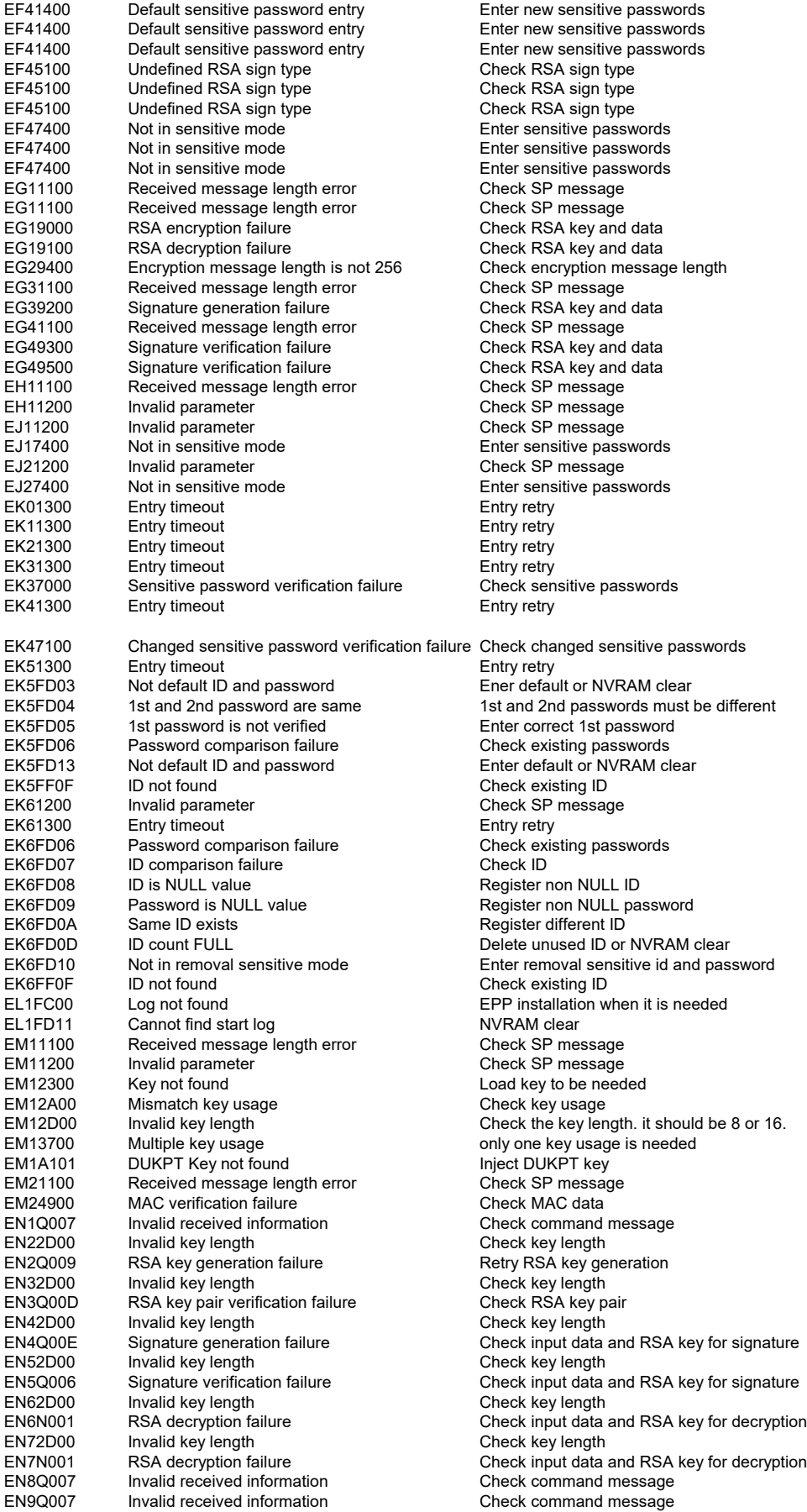

ENAQ007 Invalid received information<br>
ENBQ007 Invalid received information<br>
Check command message ENBQ007 Invalid received information<br>EP11200 Invalid parameter EP12300 Key not found<br>
EP12A00 Mismatch key usage Check key usage Check key usage Mismatch key usage EP13700 Multiple key usage only one key usage is needed<br>EP1A100 Maximum DUKPT PIN encryption count lnject new DUKPT Key Maximum DUKPT PIN encryption count linject new DUKPT<br>DUKPT Key not found linject DUKPT Key EP1A101 DUKPT Key not found EP1A102 maximum DUKPT PIN encryption count Inject new DUKPT key<br>EP1A300 No entered PIN No entered PIN EP1A300 No entered PIN<br>EP1A400 Not 5 digits PIN taly AP PIN format Enter 5 digits PIN Not 5 digits PIN Italy AP PIN format Enter 5 digits PIN<br>
Undefined EPP state **Check EPP module** EP1FB00 Undefined EPP state<br>EP1FF02 Factory State EP1FF02 Factory State **NVRAM clear and EPP installation**<br>EP1FF03 Initialization State **NATION** EPP installation **Initialization State** EP1FF04 Authorized Removal State **EP1FF04** EPP installation<br>EP1FF05 Unauthorized Removal State **EPP** installation EP1FF05 Unauthorized Removal State EPP installation<br>EQ22D00 Invalid key length Check key length EQ22D00 Invalid key length<br>EQ2Q001 Invalid received length EQ2Q001 Invalid received length Check command message<br>
EQ2Q00F Thumb print is not matched Check RSA key and thumb EQ2Q010 Key type is not matched Check Key Type EQ2Q018 Host public key injection failure Check Host public key information<br>EQ42D00 Invalid key length Check key length Invalid key length **Check key length Check key length Check Key length Check Sh**<br>Invalid SnSCD Check SnSCD EQ4Q002 Invalid SnSCD<br>EQ4Q003 Invalid random EQ4Q003 Invalid random Check random number<br>EQ4Q004 Invalid IdKG Check IdKG Check IdKG EQ4Q004 Invalid IdKG<br>EQ4Q006 Signature verification failure Check input EQ4Q008 RSA key generation failure Retry RSA key generation<br>EQ52D00 Invalid key length<br>Check key length Invalid key length Check key length EQ5Q00E Signature generation failure Check input data and RSA key for signature<br>EQ5Q011 GIN H5 is not confirmed GIN H5 must be confirmed EQ5Q018 Host public key injection failure Check Host public<br>EQ92D00 Invalid key length Check key length EQ92D00 Invalid key length Check key length Check key length Check ShSCD<br>EQ9Q002 Invalid ShSCD Check ShSCD Invalid SnSCD EQ9Q003 Invalid random Check random number<br>EQ9Q004 Invalid IdKG Check IdKG Check IdKG EQ9Q004 Invalid IdKG<br>EQ9Q006 Signature verification failure EQ9Q008 RSA key generation failure Retry RSA key generation<br>EQA2D00 Invalid key length Retro Retries Check key length EQA2D00 Invalid key length<br>EQAQ00E Signature generation failure EQAQ012 GRN H2 is not confirmed<br>
EQAQ018 Host public key injection failure Check Host public key inform EQB2D00 Invalid key length<br>
EQBQ001 Invalid keyname Check command EQBQ001 Invalid keyname Check command message<br>
EQBQ004 Invalid IdKG Check IdKG Check IdKG Invalid IdKG<br>Signature verification failure EQBQ006 Signature verification failure Check input data and RSA key for signature<br>EQBQ010 Key type is not matched Check Key Type Key type is not matched Check Key Type EQBQ018 Host public key injection failure Check Host public key information EQBQ020 Invalid KG version<br>
EQE2D00 Invalid key length Check key length Check key length Invalid key length<br>RSA decryption failure EQEN001 RSA decryption failure Check input data and RSA key for decryption<br>
EQEQ002 Invalid SnSCD Check SnSCD Invalid SnSCD EQEQ003 Invalid random Check random number EQEQ004 Invalid IdKG<br>EQEQ006 Signature verification failure Check input EQEQ006 Signature verification failure Check input data and RSA key for signature<br>EQEQ010 Key type is not matched Check Key Type Key type is not matched EQEQ014 KTK injection failure Check KTK information<br>
EQEQ015 IdKD is not matched Check IdKD IdKD is not matched in the control of the Check IdKD<br>Invalid encoded method in the Check em type EQEQ016 Invalid encoded method<br>FOEO019 Invalid KTK information EQEQ019 Invalid KTK information Check KTK information<br>
EQEQ021 Invalid KTK version Check KTK version Invalid KTK version<br>
Invalid KTK serial<br>
Check KTK serial EQEQ022 Invalid KTK serial Check KTK serial<br>
EQFQ007 Invalid received information Check command message EQFQ007 Invalid received information Check command message<br>EQGQ007 Invalid received information Check command message Invalid received information ER16400 RSA keys are not loaded all Return to the factory and load RSA keys ER26400 RSA keys are not loaded all Return to the factory and load RSA keys are not loaded all REA Return to the factory and load RSA keys are not loaded all REA Return to the factory and load RSA keys ER41100 Received message length error ER42300 Key not found<br>
ER42A00 Mismatch key usage Check key usage Check key usage ER42A00 Mismatch key usage Check key usage<br>ER42B00 Invalid keyname Check keyname ER45000 Undefined RSA key type Check RSA key type<br>ER45700 Signature verification failure Check RSA key and data Signature verification failure ER45800 Same with symmetric key name Use different keyname from symmetric key<br>ER46400 RSA keys are not loaded all Return to the factory and load RSA keys ER46500 no unbinding need unbinding

ENAN002 OAEP operation failure Check input data for OAEP Check SP message Check RSA key and thumb print Check input data and RSA key for signature GIN H5 must be confirmed<br>Check Host public key information Check input data and RSA key for signature Check input data and RSA key for signature Check Host public key information Return to the factory and load RSA keys<br>Check SP message Check keyname<br>Check RSA key type Return to the factory and load RSA keys

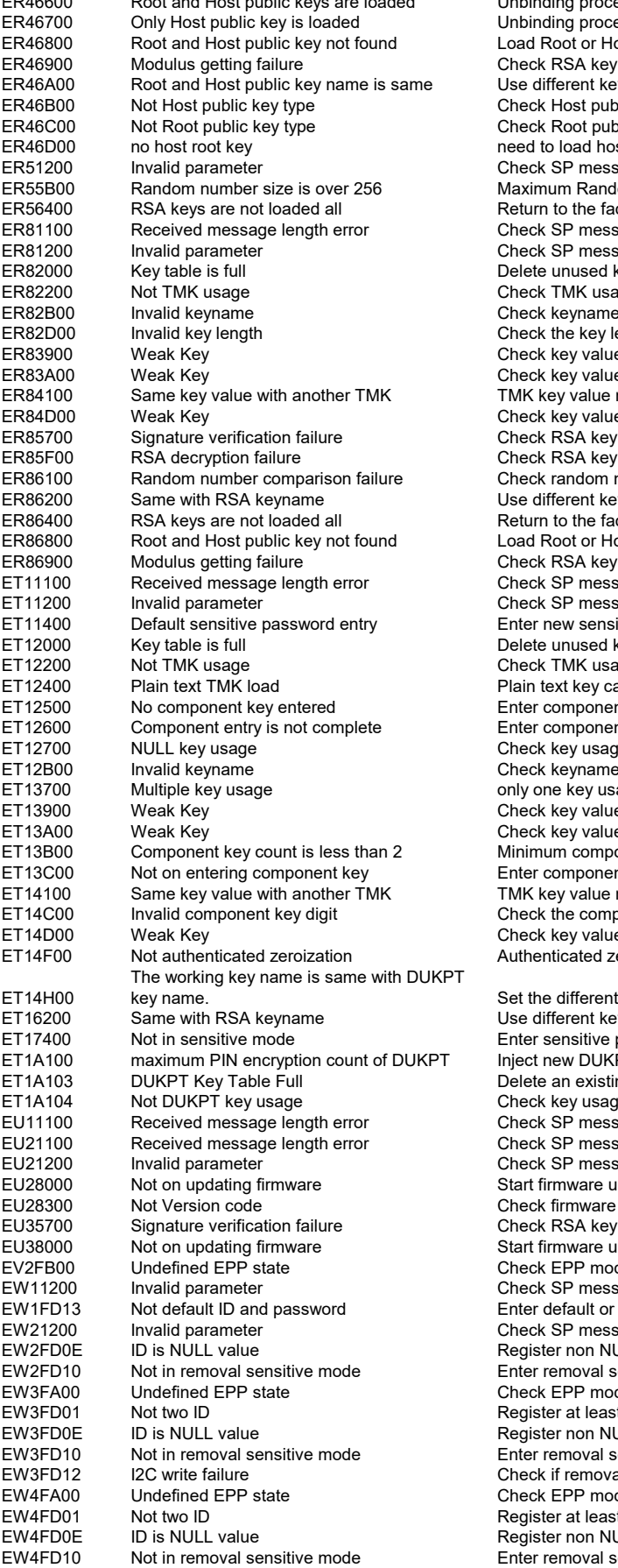

ER46600 Root and Host public keys are loaded Unbinding procedure is needed or NVRAM clear ding procedure is needed or NVRAM clear Root or Host public key<br>RSA key Frame  $\frac{1}{2}$  reseming for Root and Host public key Host public key name and type Root public key name and type o load host root key with correct information SP message  $num$  Random number size must be 256 to the factory and load RSA keys SP message SP message unused key or NVRAM clear TMK usage keyname the key length. it should be 8 or 16. key value key value ey value must be different from another TMK key value RSA key and data RSA key and data random number fferent keyname from RSA Key to the factory and load RSA keys Root or Host public key RSA key SP message SP message new sensitive passwords unused key or NVRAM clear TMK usage  $ext$  key cannot be loaded component key component key completely key usage keyname  $\mathbf{\dot{r}}$ ey usage is needed key value key value et<br>um component key is 2 component key ey value must be different from another TMK the component key digit. it should be 16 or 32. key value iticated zeroization e different keyname between working key and DUKPT key.  $f$ ferent keyname from RSA Key ensitive passwords new DUKPT key an existing DUKPT key and inject DUKPT key key usage value SP message SP message SP message rmware update at the first time firmware file RSA key and data rmware update at the first time EPP module SP message default or NVRAM clear SP message er non NULL ID emoval sensitive id and password .<br>EPP module er at least 2 ID er non NULL ID removal sensitive id and password if removal switch is attached EPP module er at least 2 ID er non NULL ID emoval sensitive id and password

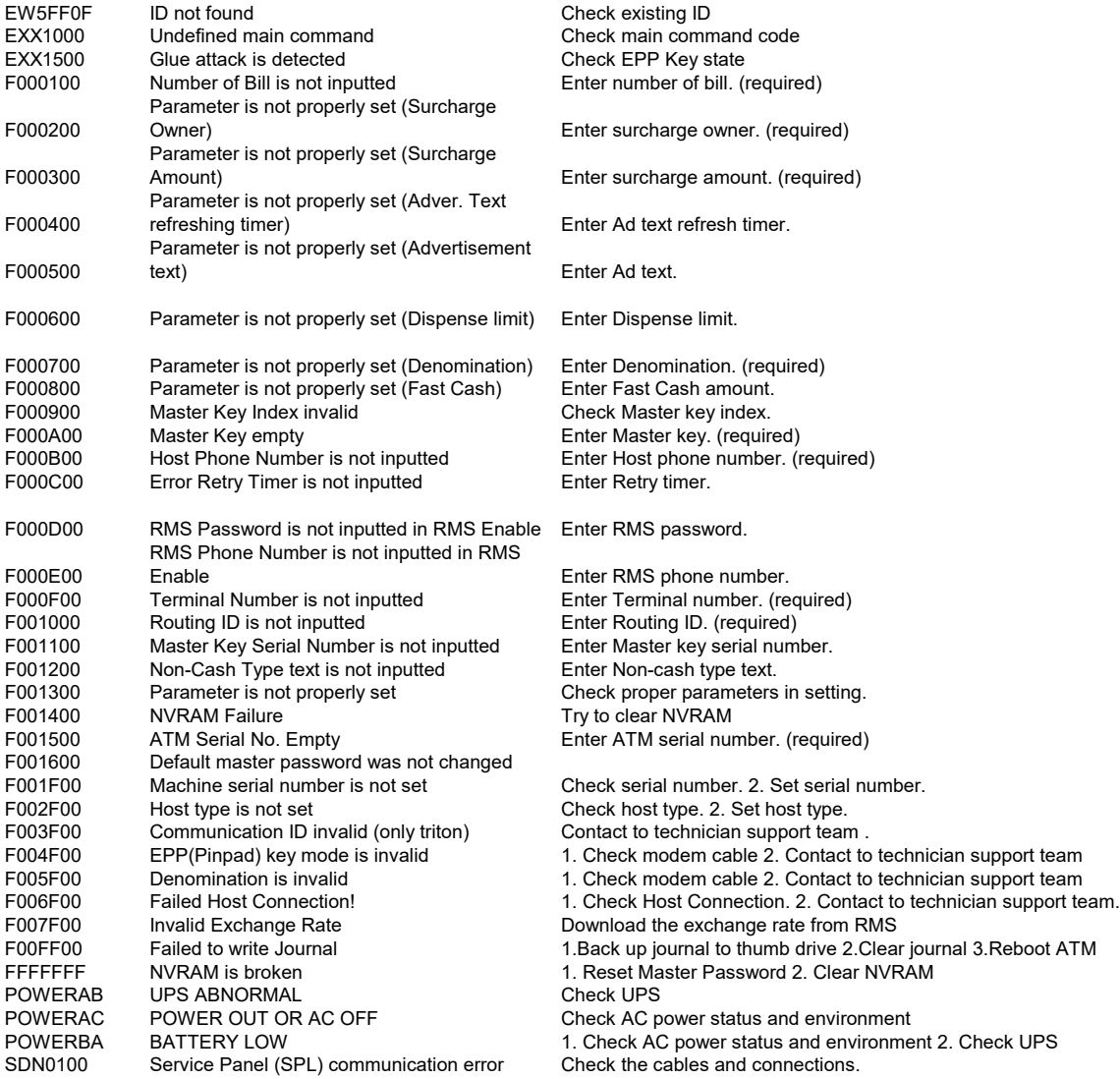